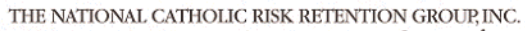

 $\overline{\phantom{a}}$ 

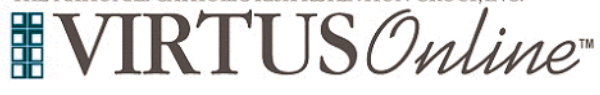

## **Registration Instructions Diocese of Charleston**

 $\mathbf l$ 

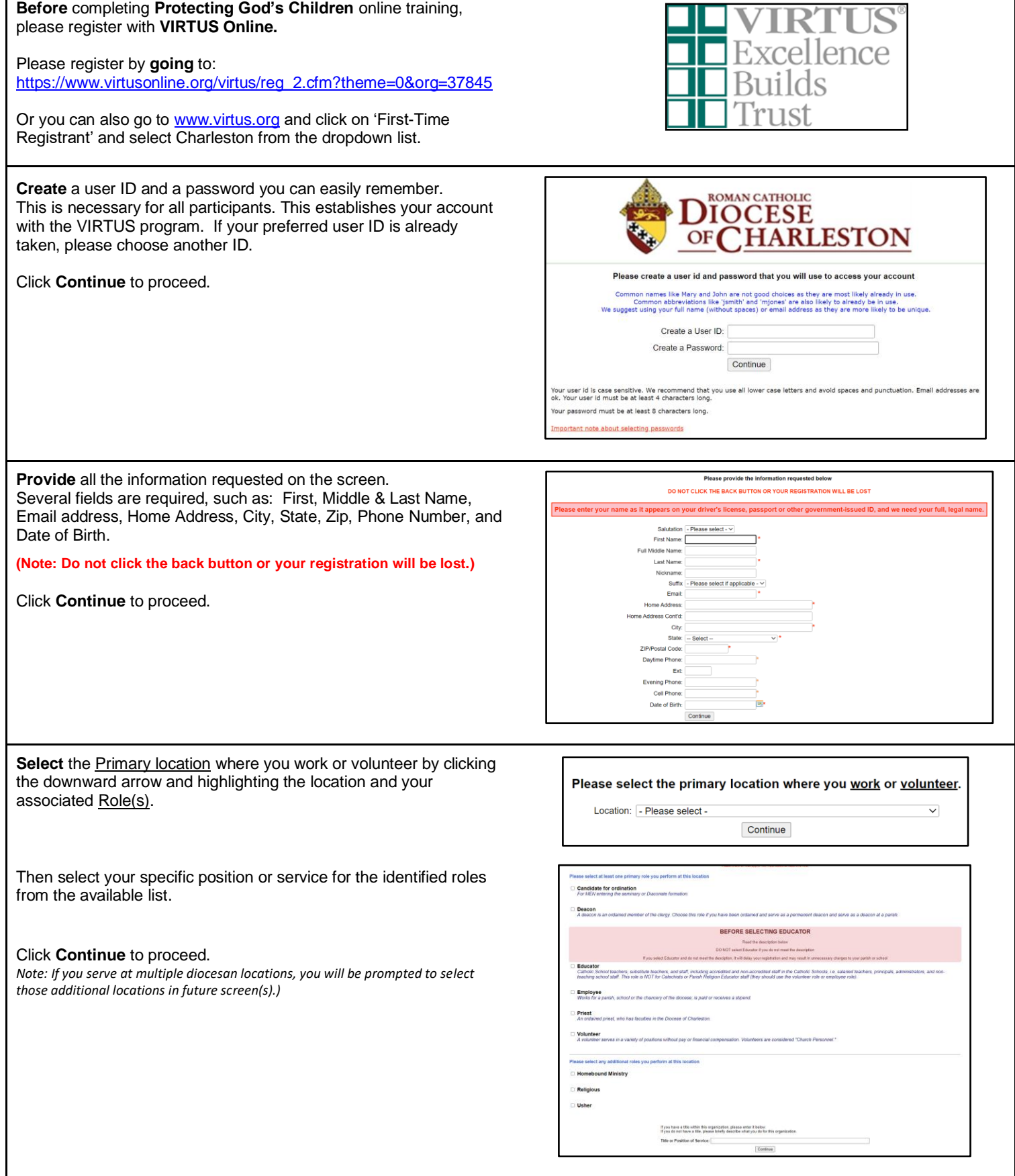

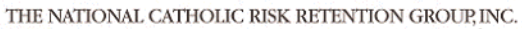

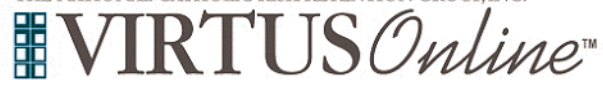

## **Registration Instructions Diocese of Charleston**

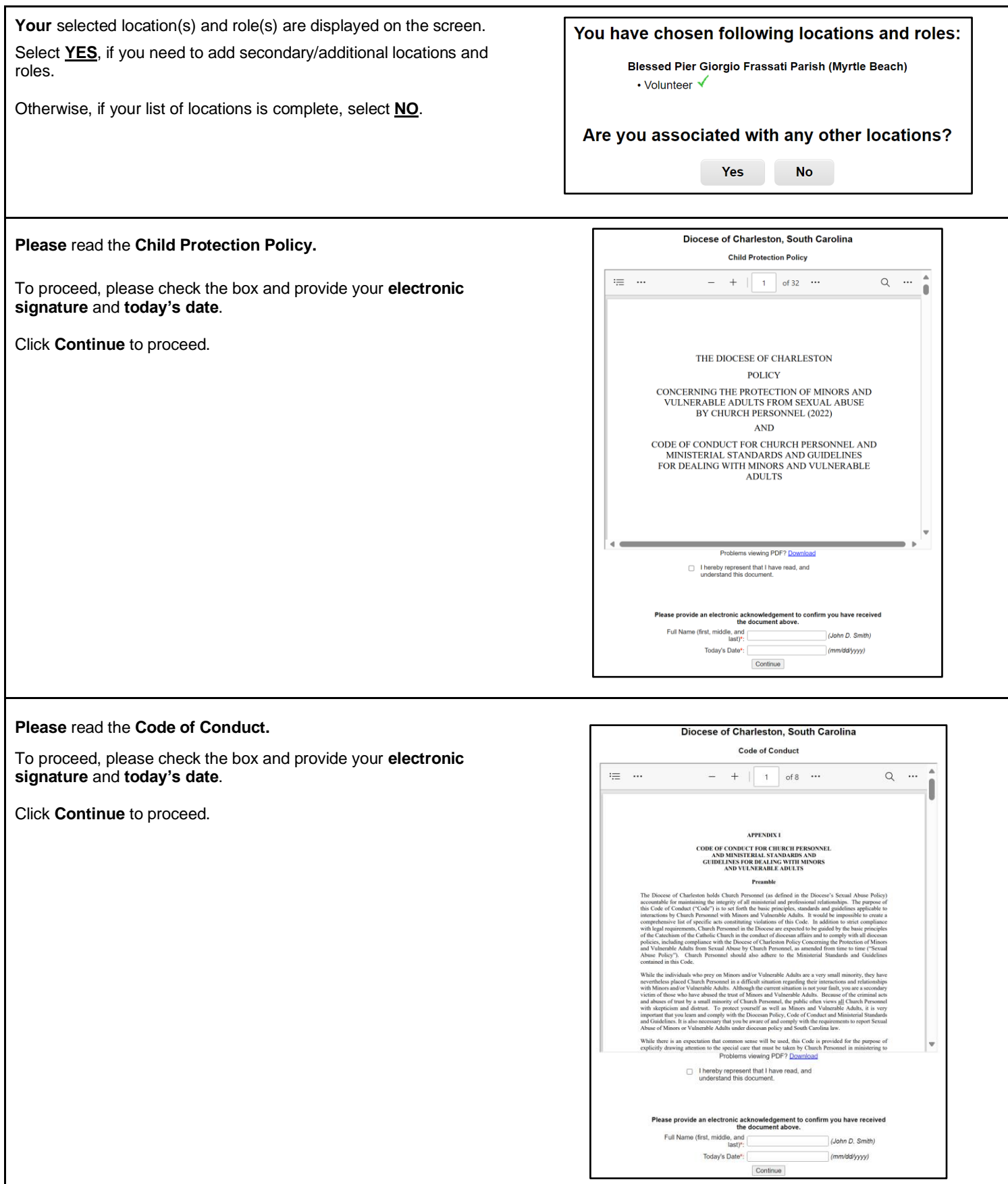

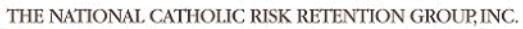

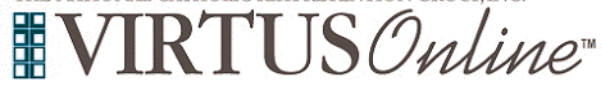

## **Registration Instructions Diocese of Charleston**

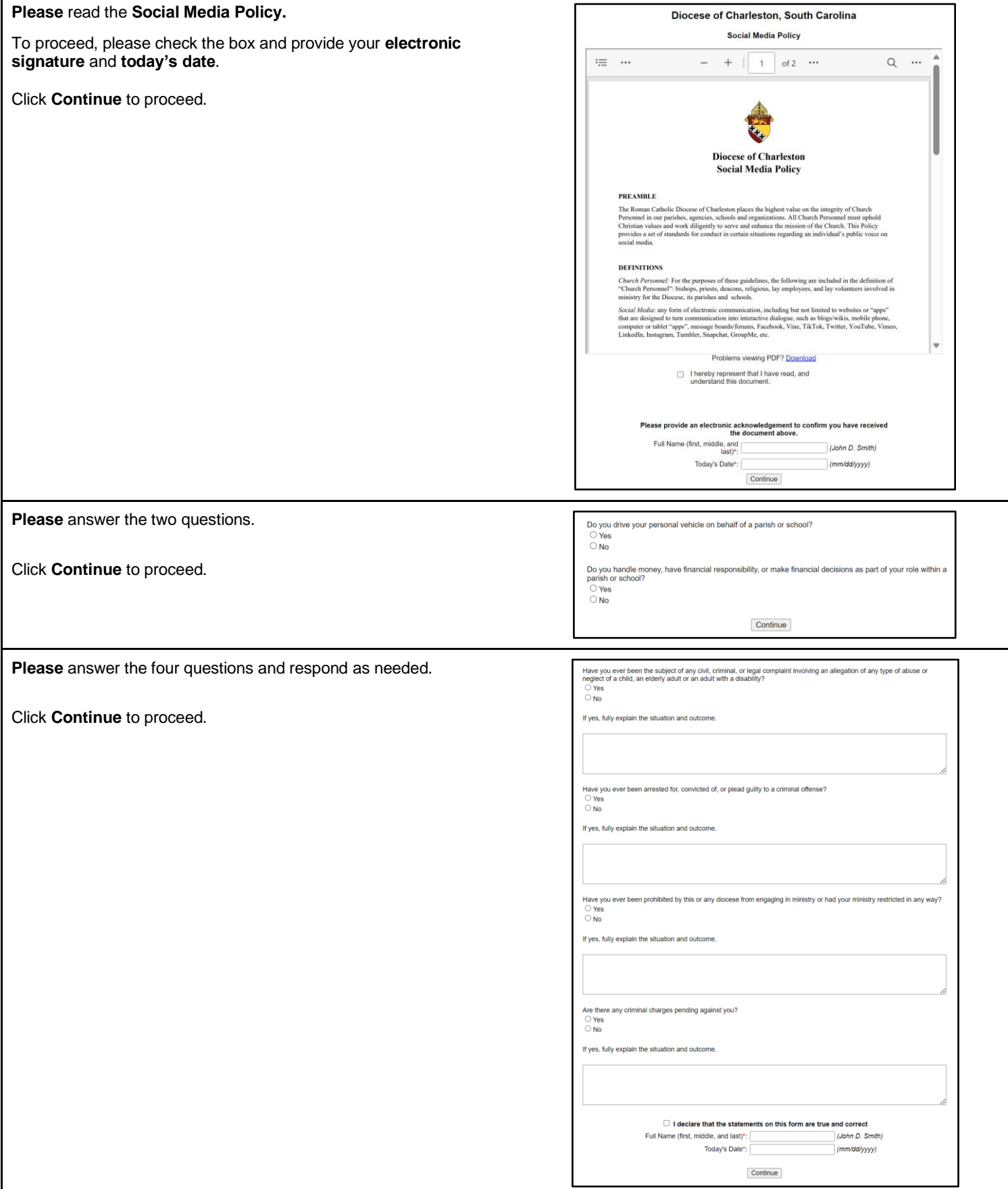

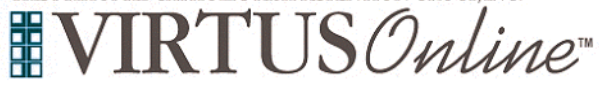

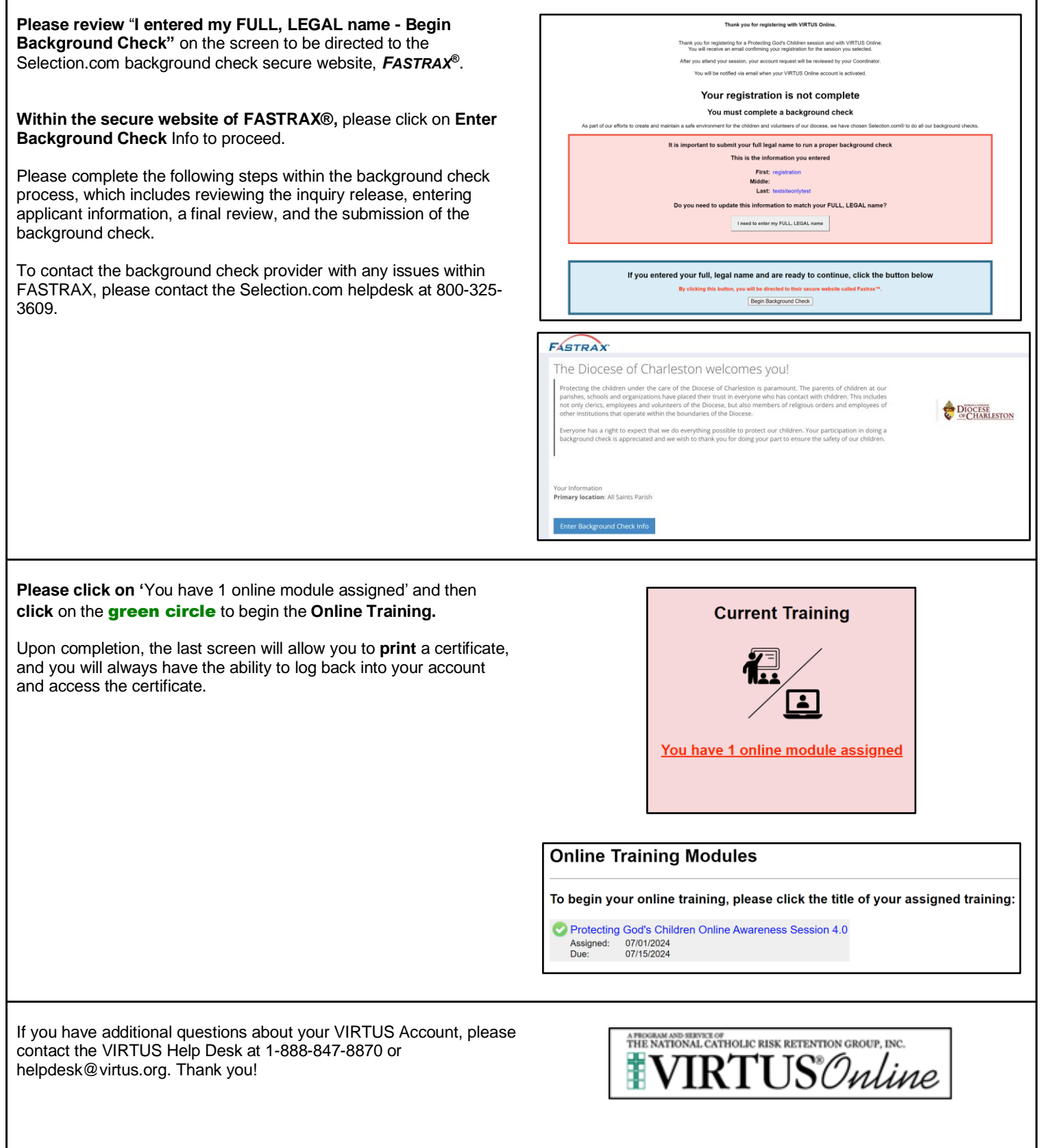